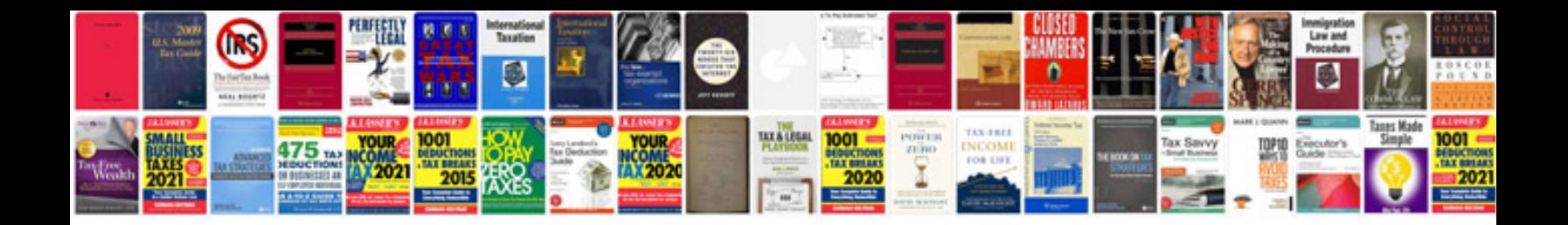

**Oops concepts in php with examples download**

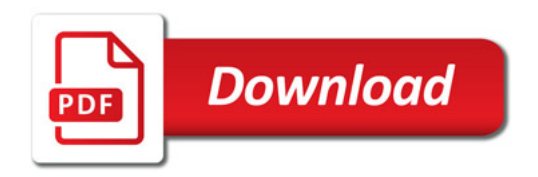

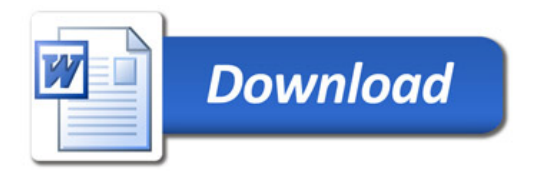